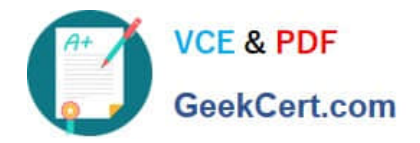

# **SITECORE-10-NET-DEVELOPERQ&As**

### Sitecore 10 .NET Developer

# **Pass Sitecore SITECORE-10-NET-DEVELOPER Exam with 100% Guarantee**

Free Download Real Questions & Answers **PDF** and **VCE** file from:

**https://www.geekcert.com/sitecore-10-net-developer.html**

## 100% Passing Guarantee 100% Money Back Assurance

Following Questions and Answers are all new published by Sitecore Official Exam Center

**63 Instant Download After Purchase** 

- 63 100% Money Back Guarantee
- 365 Days Free Update
- 800,000+ Satisfied Customers

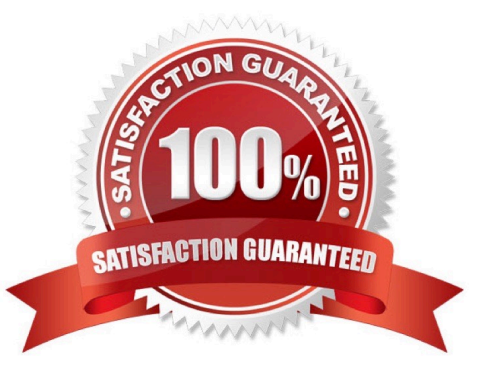

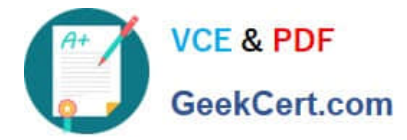

#### **QUESTION 1**

When you set a Sitecore template field as a multilist type, what should you do next?

- A. Make a multilist field for the template.
- B. Set the field source for the multilist field.
- C. Add the list items to themultilist item.
- D. Create Standard Values for the item.

Correct Answer: B

#### **QUESTION 2**

In a non-SXA website where you are using Sitecore MVC, you are working on the presentation for awebsite, starting with the layout. What two things are needed to successfully implement a layout? (Choose two.)

- A. A layout.cshtml file
- B. A layout definition item
- C. A standard values item
- D. A presentation details settings item
- E. A main placeholder
- Correct Answer: AB

#### **QUESTION 3**

Which of the following information is available within Workbox?

- A. Number of editable data source items in all of Sitecore
- B. Information about an item\\'s originating template
- C. Number of active campaigns divided by marketing team
- D. Available workflow commands divided by associated workflow

Correct Answer: D

#### **QUESTION 4**

What is the purpose of developing field editor buttons for Experience Editor?

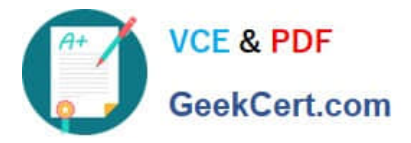

- A. To allow ContentAuthors to edit image fields within Experience Editor.
- B. To provide additional field-editing functionality for complex fields through a pop-up window.
- C. To give Content Authors the ability to change the field type as they work on content.
- D. To open therich text editor for fields of the rich text type in Experience Editor.

Correct Answer: B

#### **QUESTION 5**

When creating your containerized Sitecore environment with Docker, for the ease of launching the containers, which two files are recommended? (Choose two.)

A. clean.ps1

- B. docker-compose.yml
- C. compose.yml
- D. .env
- E. docker.exe
- Correct Answer: BD

[SITECORE-10-NET-](https://www.geekcert.com/sitecore-10-net-developer.html)[DEVELOPER VCE Dumps](https://www.geekcert.com/sitecore-10-net-developer.html) [SITECORE-10-NET-](https://www.geekcert.com/sitecore-10-net-developer.html)[DEVELOPER Study Guide](https://www.geekcert.com/sitecore-10-net-developer.html) [SITECORE-10-NET-](https://www.geekcert.com/sitecore-10-net-developer.html)[DEVELOPER Braindumps](https://www.geekcert.com/sitecore-10-net-developer.html)